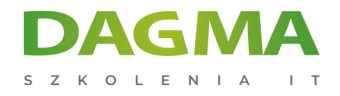

**Szkolenie** 

# **Programowanie w języku Python 3.x - POZIOM 1**

[Strona szkolenia](https://szkolenia.dagma.eu/szkolenia,catalog,6394/programowanie-w-jezyku-python-3.x-poziom-1?utm_source=Promo&utm_medium=PDF&utm_content=P52-1-PDF-tid:6394-date:2024-12-22&utm_campaign=Promo52-1-Training-Description) | [Terminy szkolenia](https://szkolenia.dagma.eu/szkolenia,catalog,6394/programowanie-w-jezyku-python-3.x-poziom-1?utm_source=Promo&utm_medium=PDF&utm_content=P52-1-PDF-tid:6394-date:2024-12-22&utm_campaign=Promo52-1-Training-Description) | [Rejestracja na szkolenie](https://szkolenia.dagma.eu/szkolenia,register,step-1,6394/programowanie-w-jezyku-python-3.x-poziom-1?utm_source=Promo&utm_medium=PDF&utm_content=P52-1-PDF-tid:6394-date:2024-12-22&utm_campaign=Promo52-1-Training-Description) | [Promocje](https://szkolenia.dagma.eu/promocje?utm_source=Promo&utm_medium=PDF&utm_content=P52-1-PDF-tid:6394-date:2024-12-22&utm_campaign=Promo52-1-Training-Description)

# **Opis szkolenia**

# **Python jest używany przez naukowców z całego świata - jest to jeden z najbardziej popularnych języków programowania.**

Szkolenie przeznaczone jest dla tych, którzy chcą nauczyć się programowania w tym języku. Szkolenie kładzie się nacisk na składnię, użycie podstawowych bibliotek, a także na dobór najlepszych i najbardziej użytecznych bibliotek opracowanych przez społeczność Python. Szkolenie prowadzone jest z użyciem składni języka Python w wersji 3.x, z ćwiczeniami praktycznymi. Ćwiczenia praktyczne stanowią około 80% czasu trwania szkolenia, około 20% stanowią demonstracje i prezentacje. Dyskusje i pytania można prowadzić w trakcie całego kursu.

# **Długość szkolenia:**

**24 h** (3 dni x 8 h lekcyjnych) - jedna godzina lekcyjna trwa 45 min.

# **Program szkolenia**

## **Moduł 1: Wprowadzenie**

- Wybór środowiska programowania
- Interfejs środowiska programowania
- Instalacja modułów

Adres korespondencyjny:

DAGMA Szkolenia IT | ul. Bażantów 6a/3 | Katowice (40-668) tel. 32 793 11 80 | szkolenia@dagma.pl szkolenia.dagma.eu

DAGMA Sp. z o.o. z siedzibą w Katowicach (40-478), ul. Pszczyńska 15 Sąd Rejonowy Katowice-Wschód w Katowicach Wydział VIII Gospodarczy Numer KRS: 0000130206, kapitał zakładowy: 75 000 zł Numer NIP: 634-012-60-68, numer REGON: 008173852

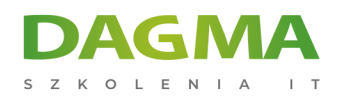

- Podstawowe polecania print, input
- Typy danych
- Operatory arytmetyczne, logiczne
- Operacje arytmetyczne
- Rola wcięć w kodzie
- Ćwiczenia utrwalające

## **Moduł 2: Struktura aplikacji**

- **Instrukcje warunkowe**
- Pętla iteracyjna for
- Pętla warunkowa while
- Ćwiczenia utrwalające

# **Moduł 3: Sekwencje**

- Łańcuchy znaków String
- **Listy**
- **Krotki**
- Słowniki
- Zbiory
- Ćwiczenia utrwalające

## **Moduł 4: Funkcje**

- Deklaracja funkcji
- Przekazywanie argumentów do funkcji
- Argumenty opcjonalne
- Dowolna liczba argumentów
- Funkcja w funkcji
- Ćwiczenia utrwalające

#### **Moduł 5: Praca z modułami**

- Import modułów
- Tworzenie własnych modułów
- Zastosowanie modułów: os, re, turtle, numpy
- Operacje daty i czasu: time, datetime
- Rysowanie wykresów: pylab (matplotlib)
- Ćwiczenia utrwalające

## **Moduł 6: Pliki**

Adres korespondencyjny:

DAGMA Szkolenia IT | ul. Bażantów 6a/3 | Katowice (40-668) tel. 32 793 11 80 | szkolenia@dagma.pl szkolenia.dagma.eu

DAGMA Sp. z o.o. z siedzibą w Katowicach (40-478), ul. Pszczyńska 15<br>Sąd Rejonowy Katowice-Wschód w Katowicach Wydział VIII Gospodarczy Numer KRS: 0000130206, kapitał zakładowy: 75 000 zł Numer NIP: 634-012-60-68, numer REGON: 008173852

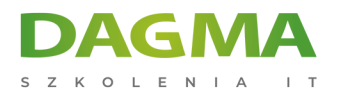

- **Tryby otwierania**
- Odczyt, zapis
- Tworzenie archiwum: zip, tar
- Zastosowanie modułów pickle, shelve
- Otwieranie z użyciem: numpy.genfromtxt
- Ćwiczenia utrwalające

## **Moduł 7: Obsługa wyjątków**

- **Instrukcja try..except..finally**
- Rodzaje wyjątków
- Ćwiczenia utrwalające

## **Moduł 8: Bazy danych**

- MySQL tworzenie połączenia
- MS SQL Server tworzenie połączenia
- Oracle tworzenie połączenia
- PostgreSQL tworzenie połączenia
- Wykonywanie zapytań Select
- Aktualizacja danych
- Usuwanie danych
- Tworzenie i usuwanie tabel w BD
- Ćwiczenia utrwalające

**Tagi:**

Adres korespondencyjny:

DAGMA Szkolenia IT | ul. Bażantów 6a/3 | Katowice (40-668) tel. 32 793 11 80 | szkolenia@dagma.pl szkolenia.dagma.eu

DAGMA Sp. z o.o. z siedzibą w Katowicach (40-478), ul. Pszczyńska 15<br>Sąd Rejonowy Katowice-Wschód w Katowicach Wydział VIII Gospodarczy Numer KRS: 0000130206, kapitał zakładowy: 75 000 zł Numer NIP: 634-012-60-68, numer REGON: 008173852